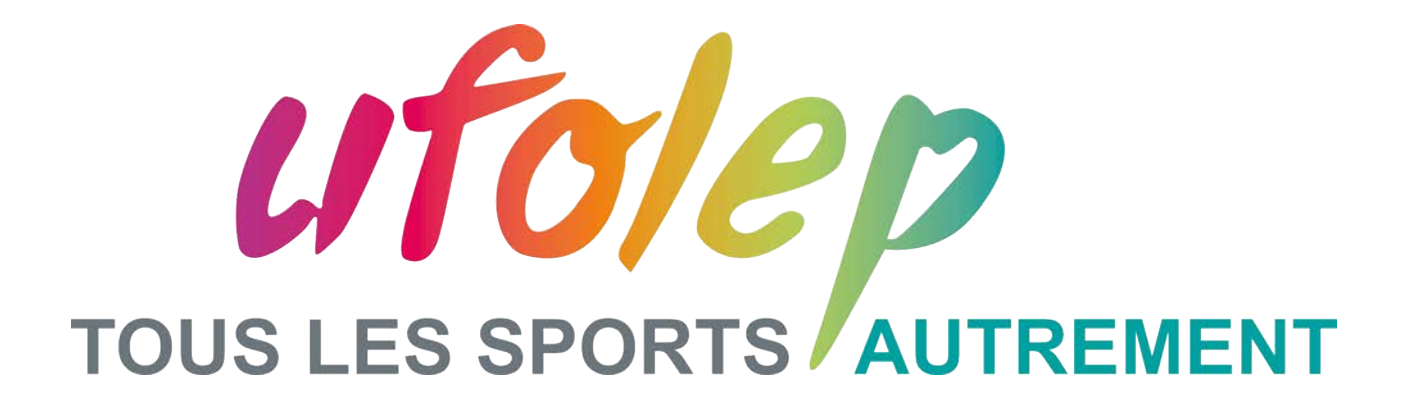

## NATIONAL DE GRS PAR EQUIPES

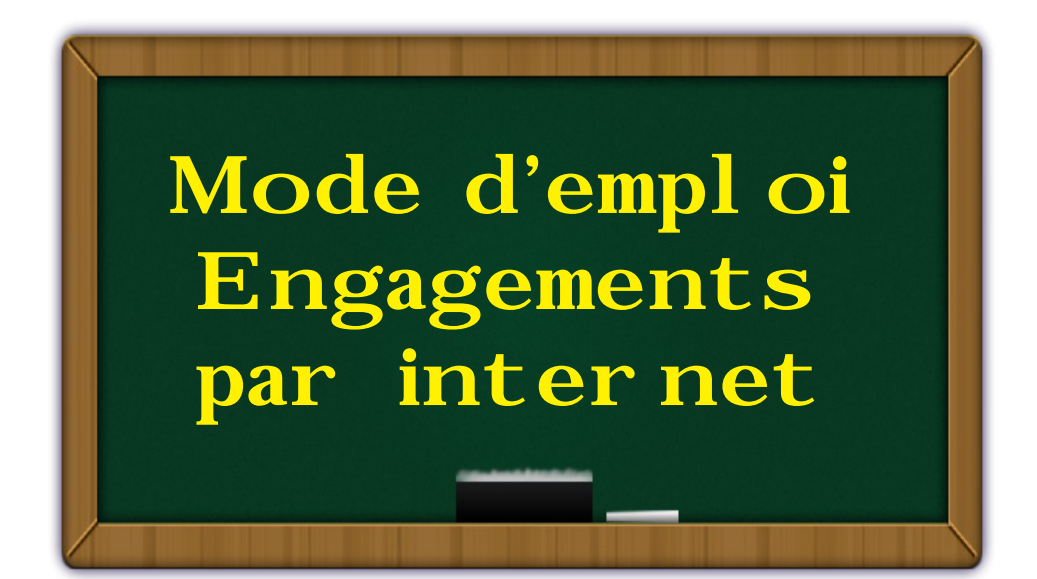

Le serveur est accessible par internet : www.cns-webservice.org Pour accéder à votre espace G.R.S, il est nécessaire de se loguer Login : grsasso Mot de passe : equipe (sans accent sur le «e») Une fois logué vous arrivez sur cette page

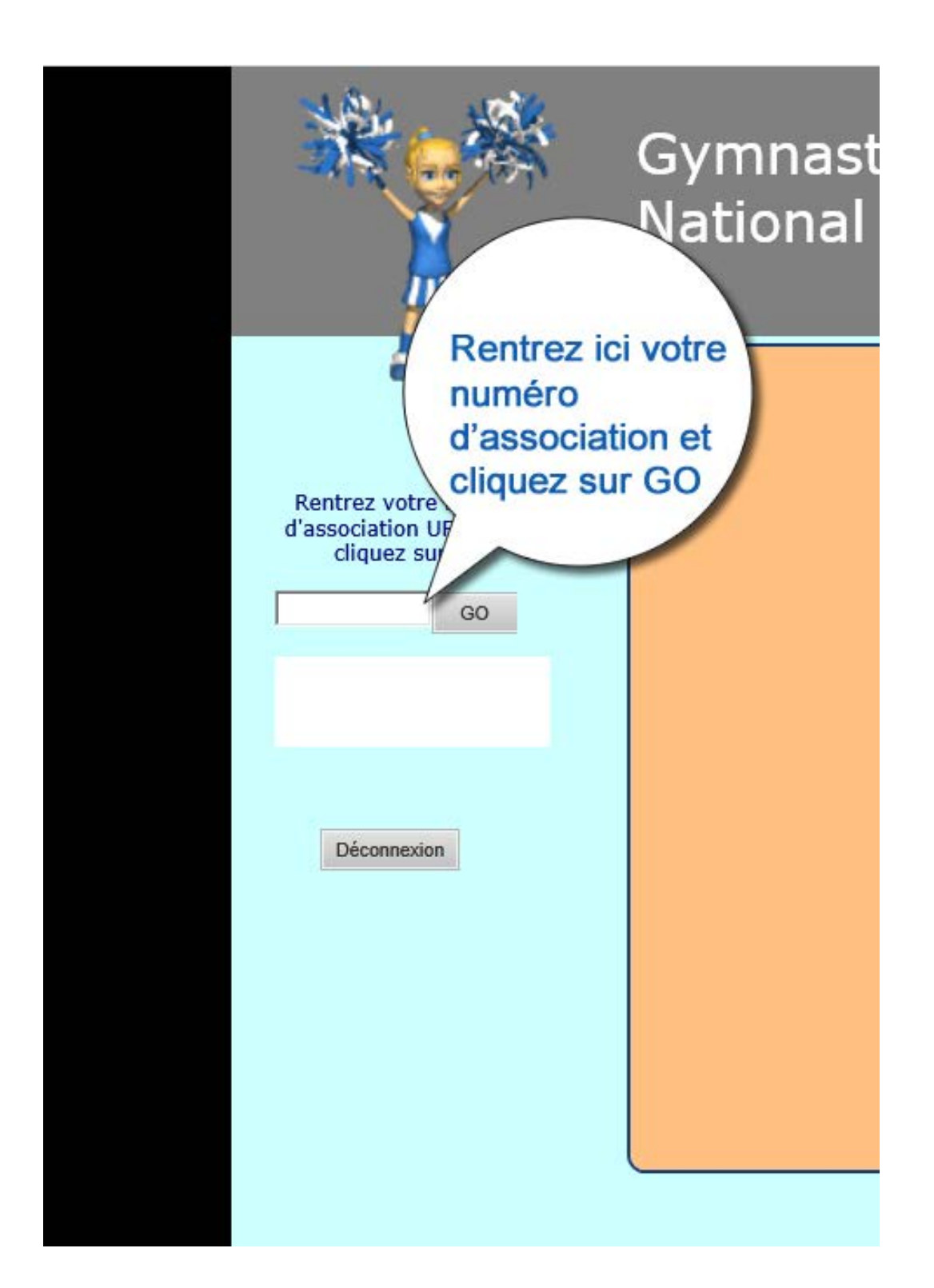

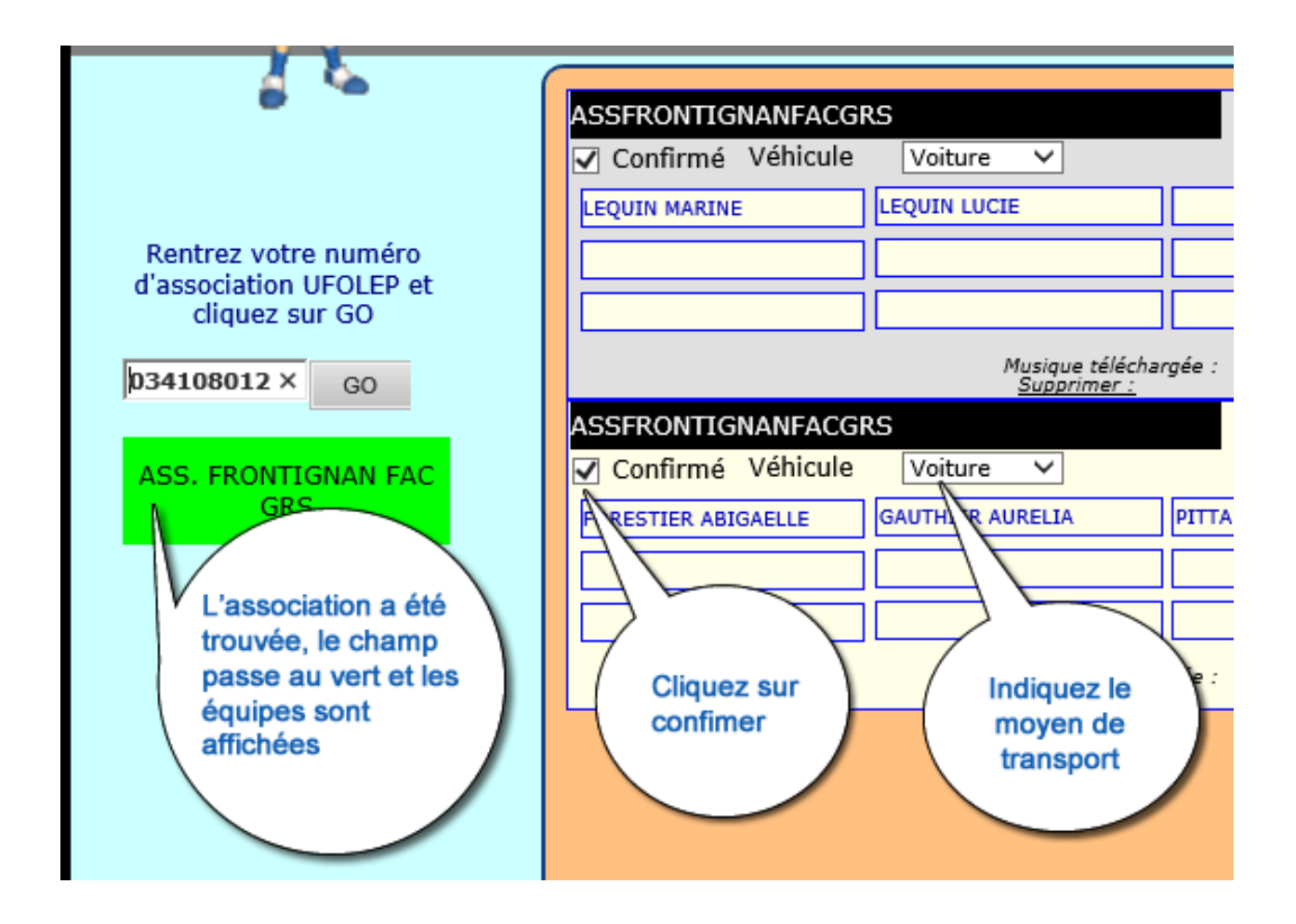

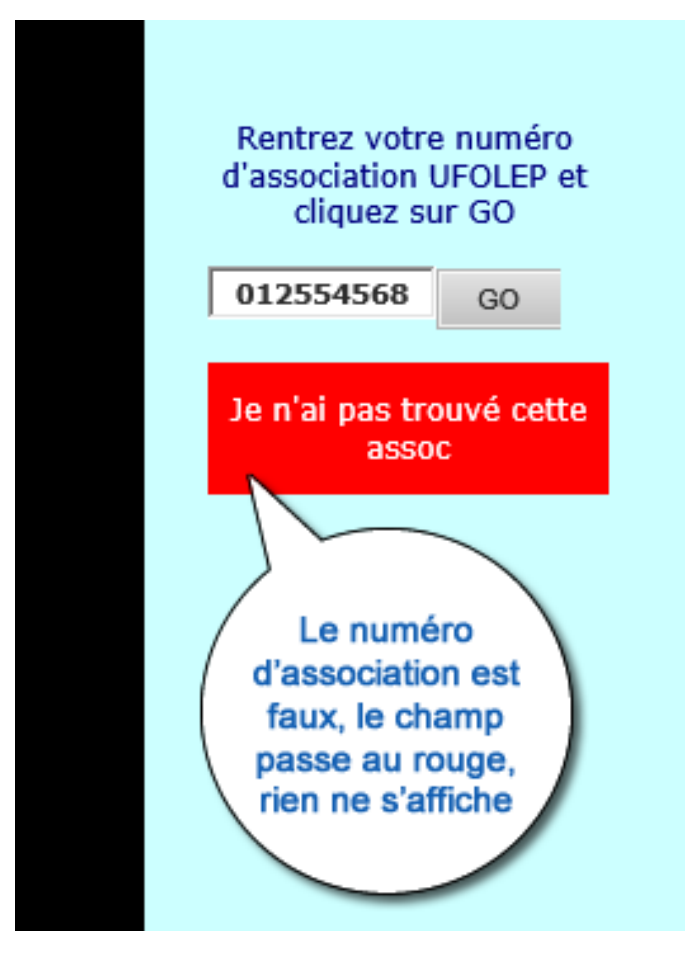

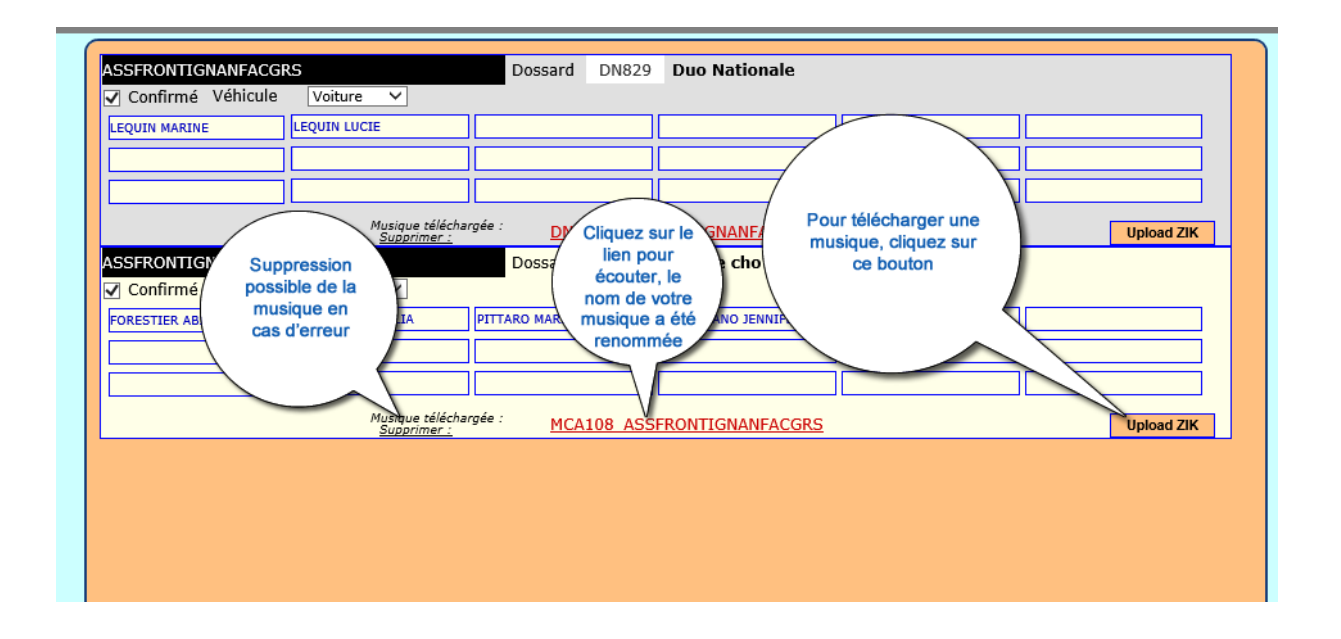

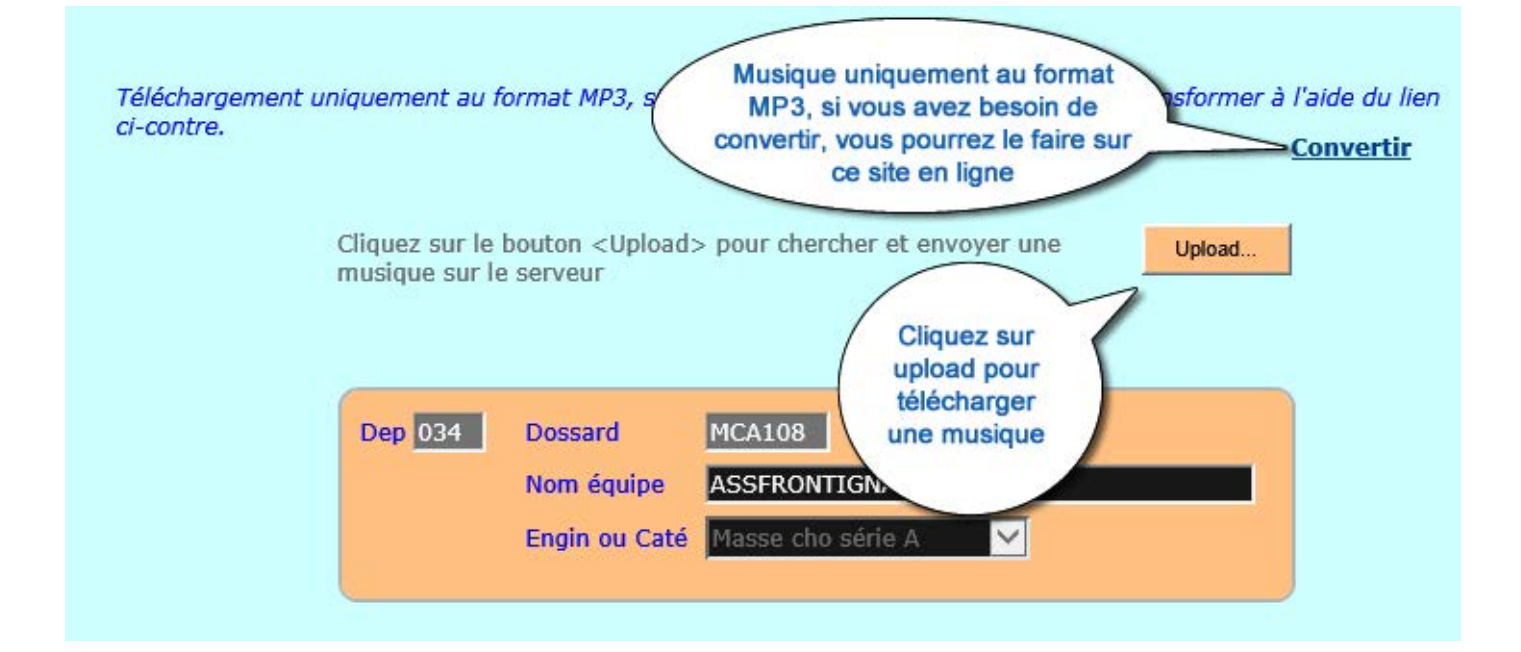

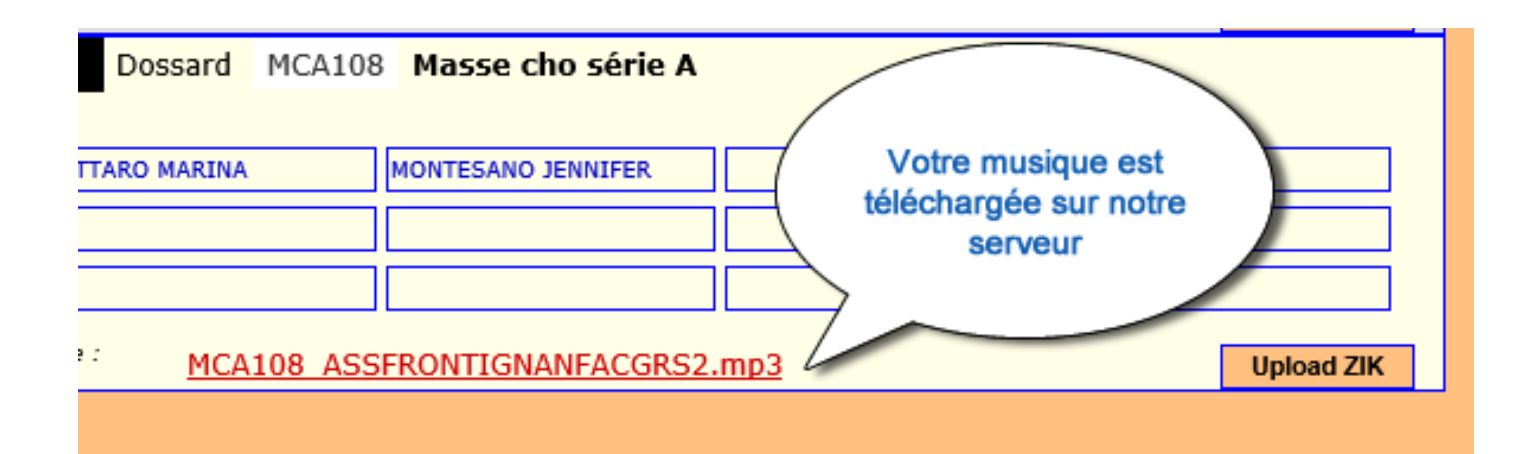